## SAP ABAP table T517Y {Specialty validation table}

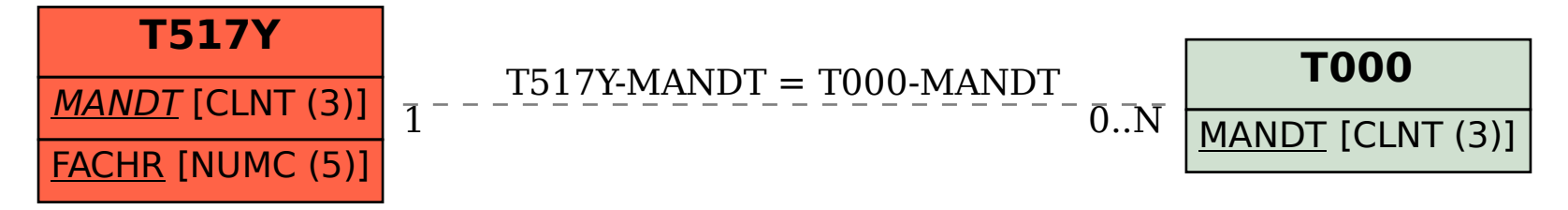